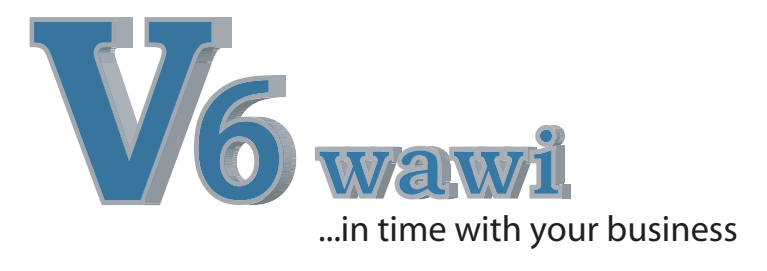

V6warenwirtschaft vereint Lagerhaltung und Disposition in einem System. Alle Funktionen für professionellen Einkauf stehen Ihnen schnell zur Verfügung. Einfache Lagerhaltung egal ob ein Lager, mehrere Lager und Unterlager oder Lagerplätze innerhalb eines Lagers.

Natürlich ist V6warenwirtschaft ein integrierter Bestandteil der V6branchenlösungen.

# **Integration = mehr Zeit für wichtiges**

- automatisches verbuchen der Rechnungseingänge
- einfaches Bestellwesen
- schnelle Bedarfsermittlung aus Projekten oder Mindestbeständen
- schnell Überblick für offene Bestellungen
- einfache verwalten von Teillieferungen
- Einkauf von Paletten Verkauf von Stück (Gebindewechsel)

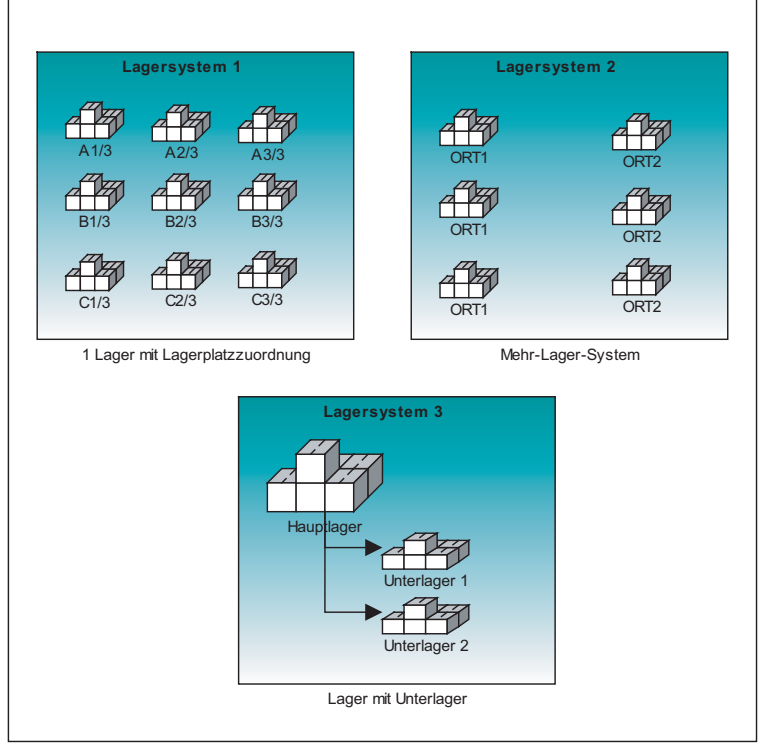

### **Wichtige Leistungsmerkmale:**

- + Einfache und Standardisierte Bedienung
	- Standardauswertungen schnell und zuverlässig
	- Beliebige viele Lager und Unterlager bzw. Stellplätze
- + Bestellungen direkt per Mail oder Fax an den Lieferanten
- + Einfache Überwachung des Bestell und Bestandswesens
- + Schnell Information wer ? wann ? was ? zu welchem Preis ? gekauft hat.
- + Änderungen und Korrekturen sind jederzeit ohne umständliche Stornierung möglich.
- **= Ihr Profisystem für Lagerhal tung und Disposition**

Unterstützte Lagersysteme in V6wawi

## **Integrierte Module:**

- Bedarfsermittlung
- Offene Bestellungen
- Disposition
- Beliebige Lager
- Seriennummernverwaltung
- Chargenverwaltung
- mobile Inventur mit MDE

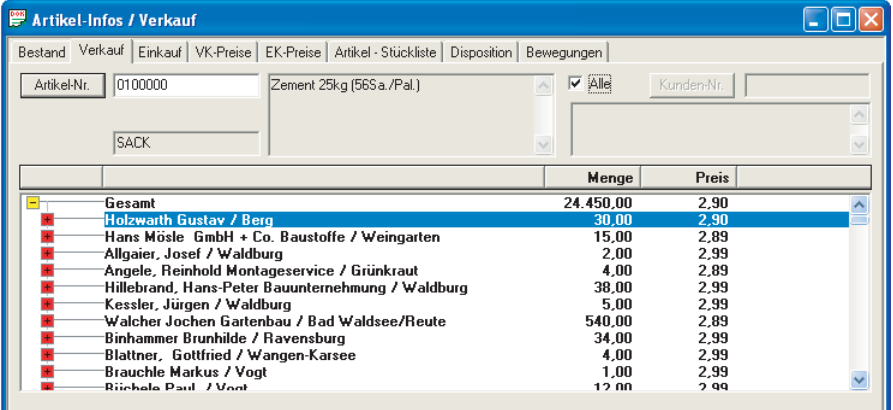

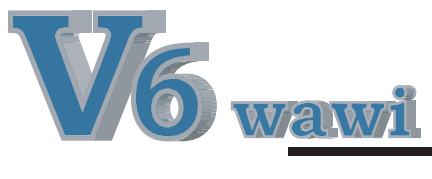

Schnellinformation Artikel-Bestand in V6wawi

**DICOM®** Dischinger Computer GmbH Im Ebnet 6 79238 Ehrenkirchen

Telefon Fax E-Mail Internet www.dicom-software.de 07633 - 95 20 - 0 07633 - 95 20 - 90 service@dicom-software.de

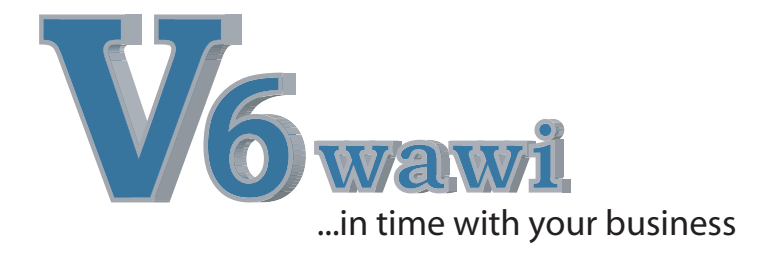

- **Allgemeine Leistungsmerkmale:**<br>• Vorgangsbezogene Dokumentenverwaltung
- Einstellung für Änderbarkeit und Löschbarkeit der Vorgänge und Dokumente
- Frei definierbare Einstellung der Nummernkreise vorgangs- und dokumentenbezogen
- Erstellen der Dokumente:
	- Anfrage
	- Bestellung
	- Wareneingang
	- Inventur
	- Eingangsrechnung
- **Einfaches und schnelles Erfassen**
- und Bearbeiten von Artikelpositionen Kopier-, Lösch- und Einfügemodus im
- WINDOWS-Standard Artikelauswahl über Nummer, Matchcode
- oder Fragmentsuche
- Verwalten der Wareneingänge mit Übernahme der Daten aus Anfrage oder Bestellung
- Zuordnung nach Hauptlager und Unterlager Automatische oder manuelle Vergabe der internen- und /oder externen
- Seriennummern bei Wareneingang Automatische oder manuelle
- Vergabe der internen- und /oder externen Chargennummern bei Wareneingang
- Warenbestellung Projekt oder Dokumentbezogen
- Rückstandsbildung und Rückstandsauflösung bei Bestellungen
- Materialbedarfsermittlung anhand verschiedener Kriterien
- Offene Bestellungen für alle Lieferanten oder einen selektierten Lieferanten
- Wareneingang kann wahlweise auf Lager oder Projekt gebucht werden
- Dispositionslisten
- Artikel-Bestandsinformationen nach Verkaufs- /Einkaufsdaten und Preisen wahlweise Kunden /Lieferantenbezogen
- Inventur nach kalkulierten oder Durchschnittseinkaufspreisen
- Positionsübernahme bei Inventur wahl weise aus Artikelbestand oder bestehenden Dokumenten
- Selektion der Inventur nach Lager und/oder nach Warengruppe
- Druck von Inventur- /Zähllisten
- **Bearbeiten der Inventur und gegebenenfalls**  Änderung der Menge, Preis und /oder Lagerort
- **Eingangsrechnungsverwaltung**  mit automatischer Übernahme an DICOM- Finanzbuchhaltung
- **Freie Gestaltung der Ausdrucke mittels** Listgenerator

#### **Bedarfsermittlung:**

- Bedarfsermittlung aus Projekt oder in Abhängigkeit des Mindestbestandes
- Automatische-Erzeugung von Bestellungen  $\bullet$ aus dem Bedarf

#### **Mobile Daten Erfassung**

Mobile Erfassung der Inventur und der Wareneingänge

#### **Schnell Informationen**

Sofortinformation am Bildschirm über Bestand Einkauf, Verkauf, Reservierungen. Pro Kunde oder Gesamt.

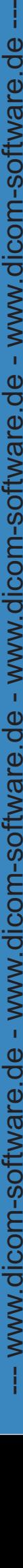

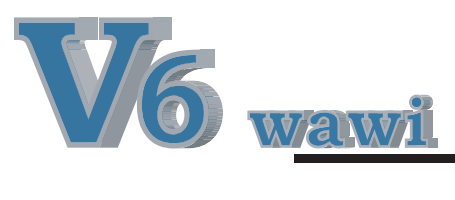

# **DICOM®**

Dischinger Computer GmbH Im Ebnet 6 79238 Ehrenkirchen

Telefon Fax E-Mail Internet www.dicom-software.de 07633 - 95 20 - 0 07633 - 95 20 - 90 service@dicom-software.de